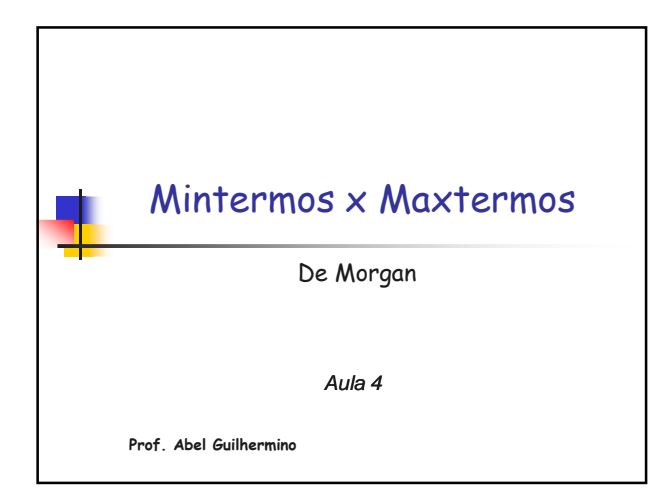

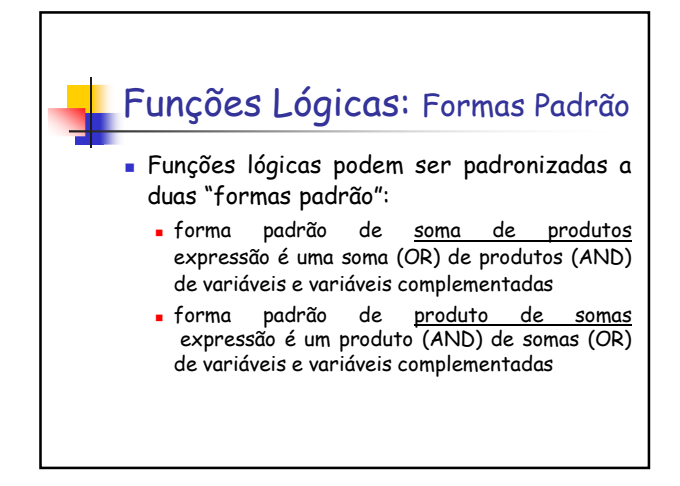

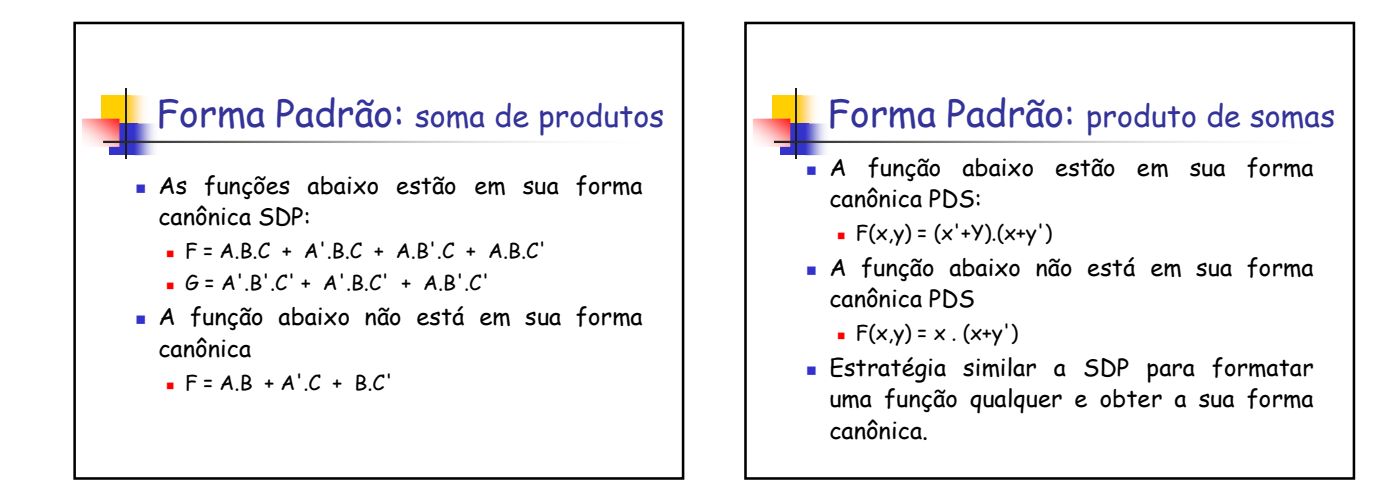

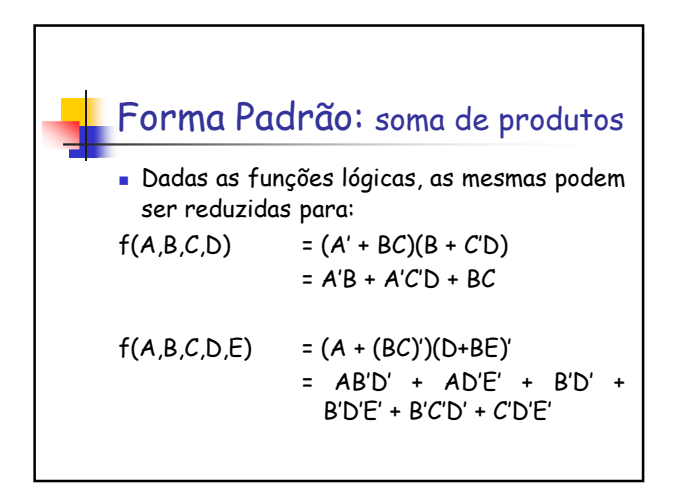

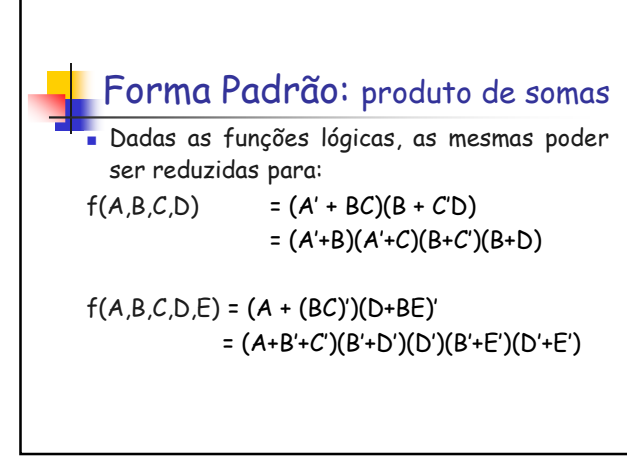

## Mintermos e Maxtermos

- Os conceitos de **Mintermos** e **Maxtermos** são utilizados para reescrever-se uma função lógica em uma forma padronizada no sentido de obter-se uma simplificação da mesma.
- Esta padronização serve como base, por exemplo, na utilização de Arranjos e PLAs.

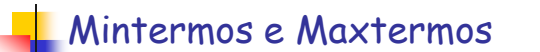

- Na soma padrão de produtos, cada termo correspondente a um produto é denominado **mintermo**.
- Analogamente, no produto padrão de somas, cada termo correspondente a uma soma é denominado de **maxtermo**.
- Embora as formas padrões não sejam as formas mais simplificadas (e por vezes mais complexas que as formas originais) se prestam a sistematização da simplificação.

## Mintermos e Maxtermos Cada mintermo ou maxtermo se associa a uma possibilidade de entrada de uma função lógica. Por exemplo Y=f(A,B)=(A.B)' Mintermo | Maxtermo | A | B | Y A'.B' A+B 0 0 1

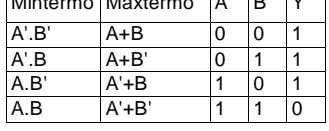

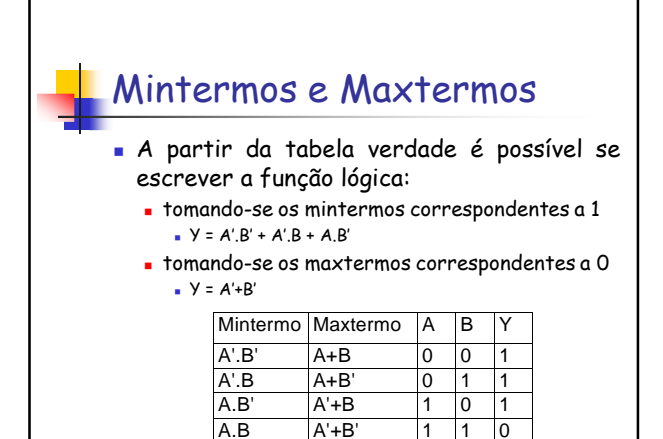

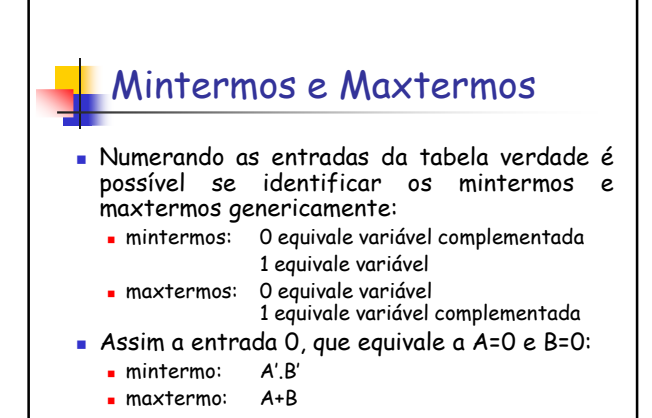

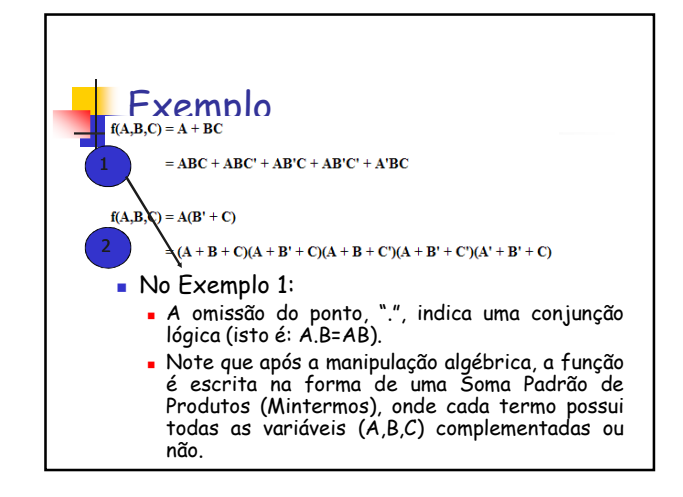

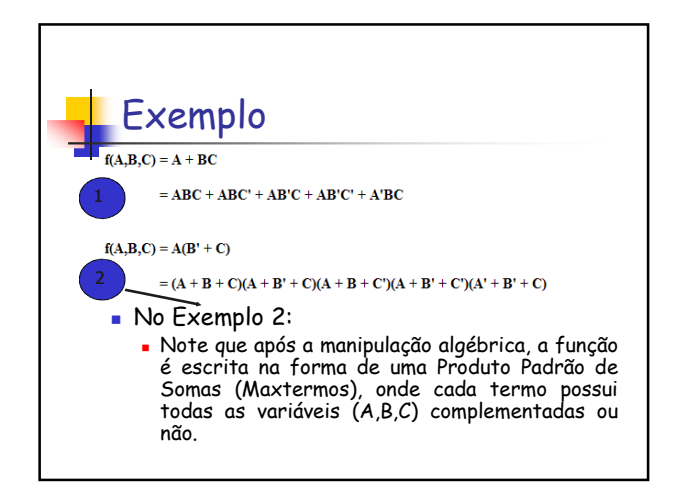

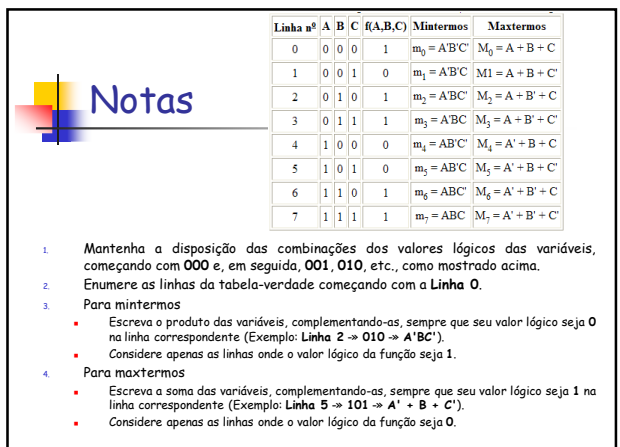

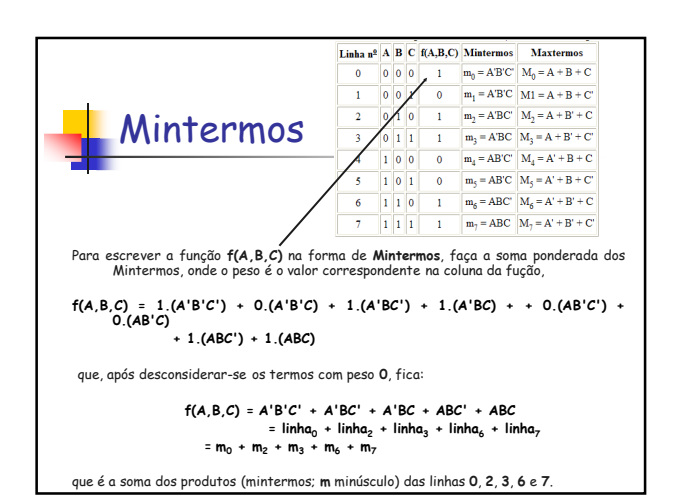

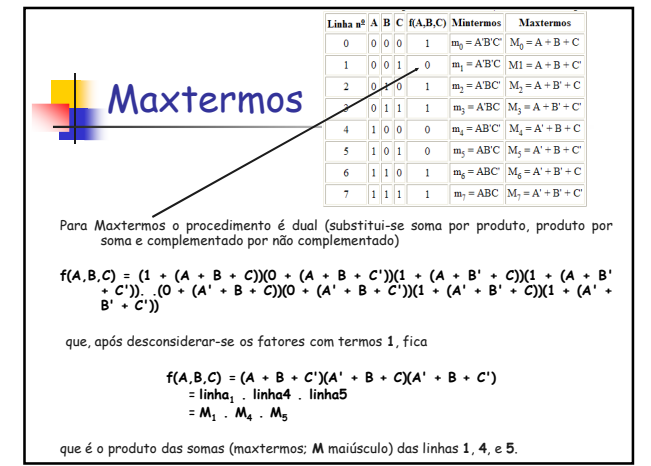

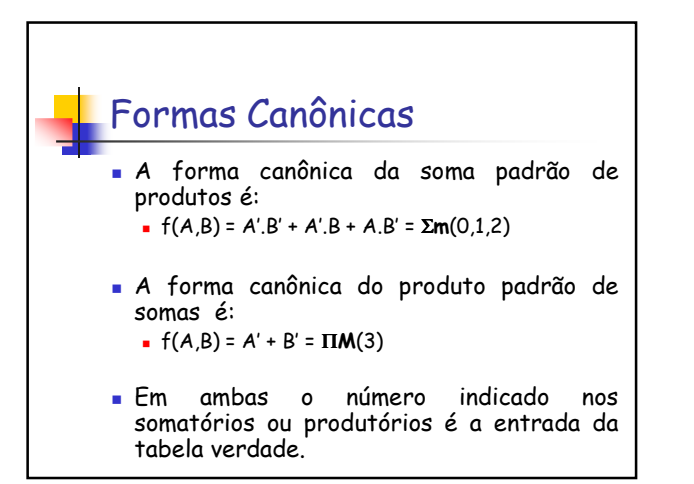

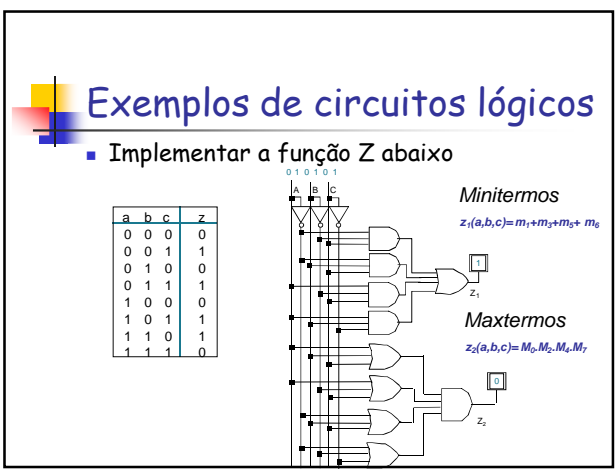

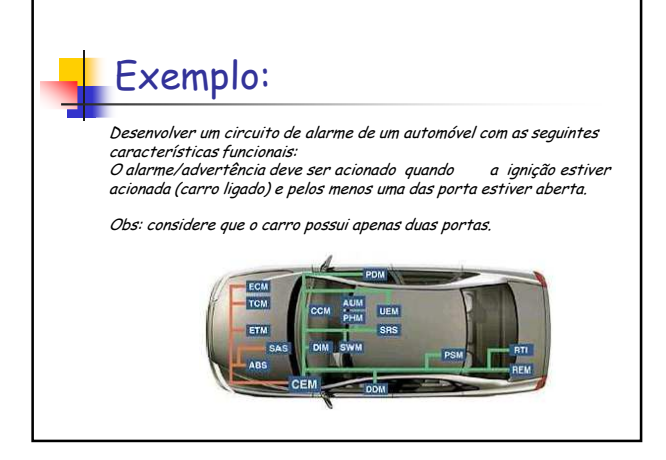

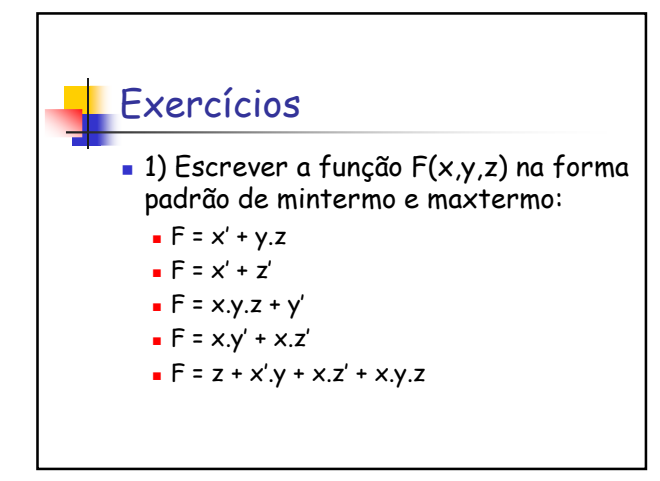

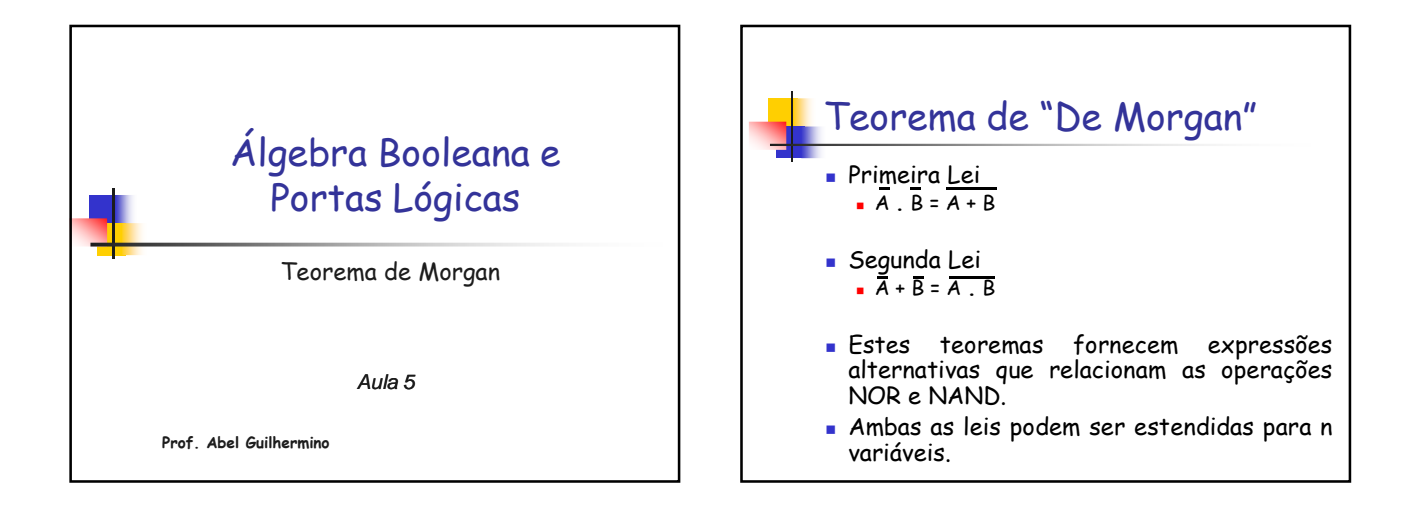

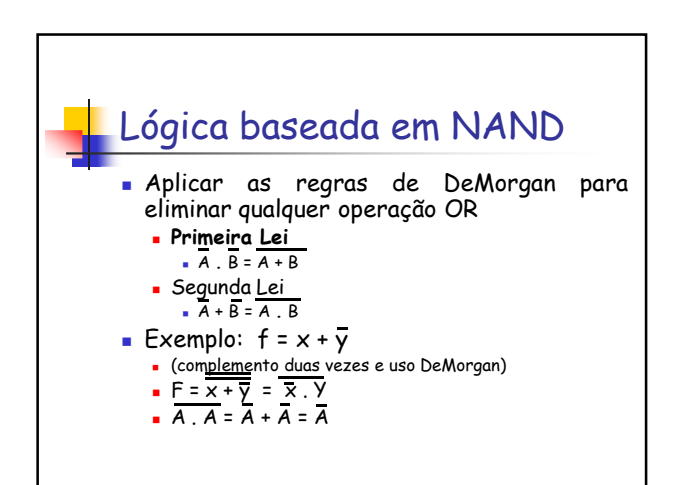

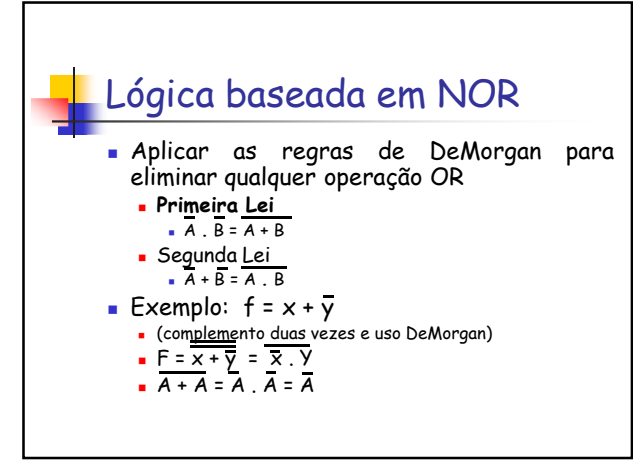

## Exercícios (1) Reescreva as expressões booleanas em função apenas de Portas NAND e NOR. Construa também o circuito digital:  $w = x.y + \sqrt{y.z}$  $w = x \cdot (x + y)$  $w = x. (x + y) + z + z. y$  $w = x.y + z.x$  $w = \overline{x}$

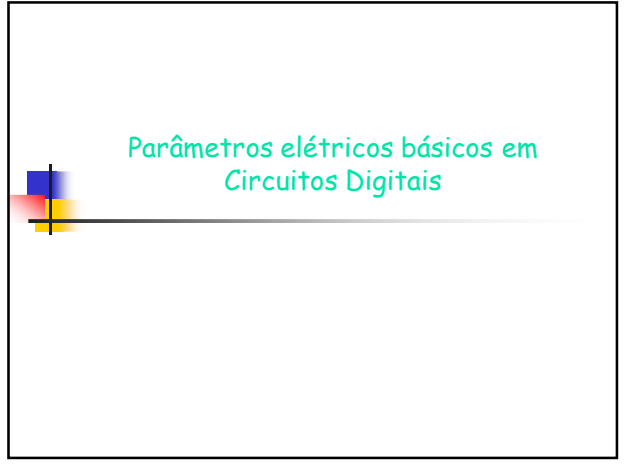

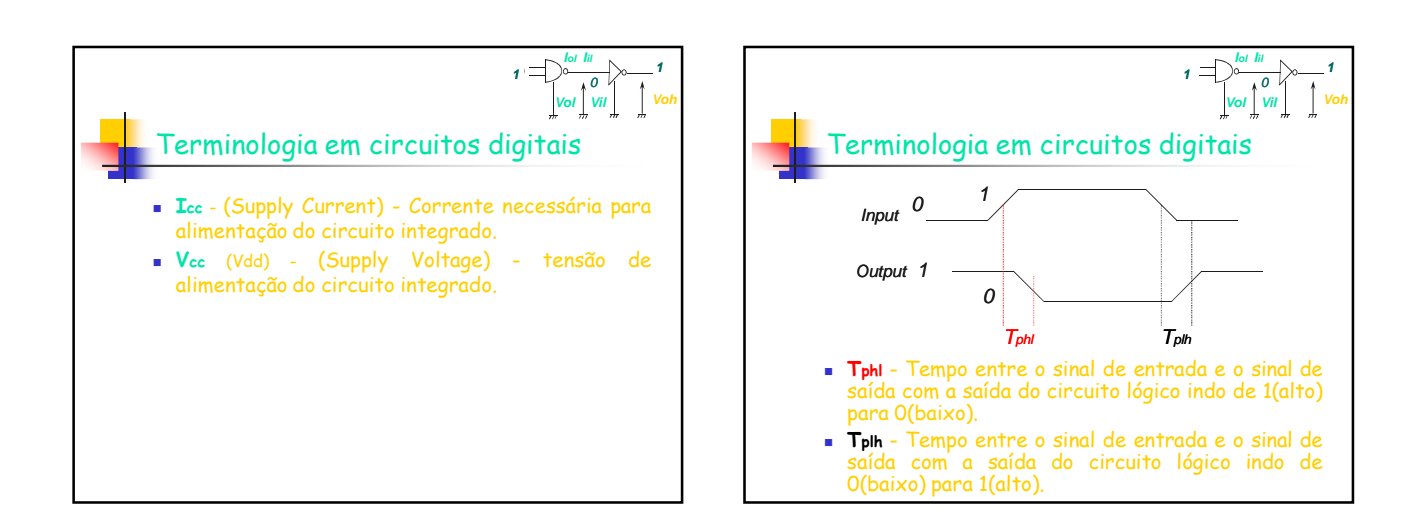

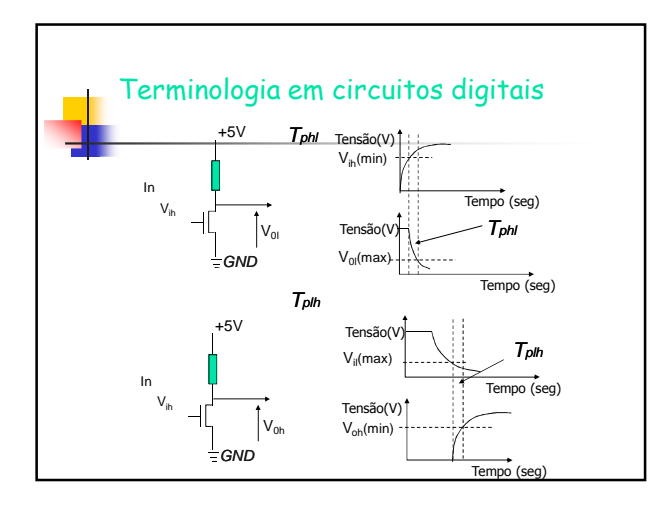

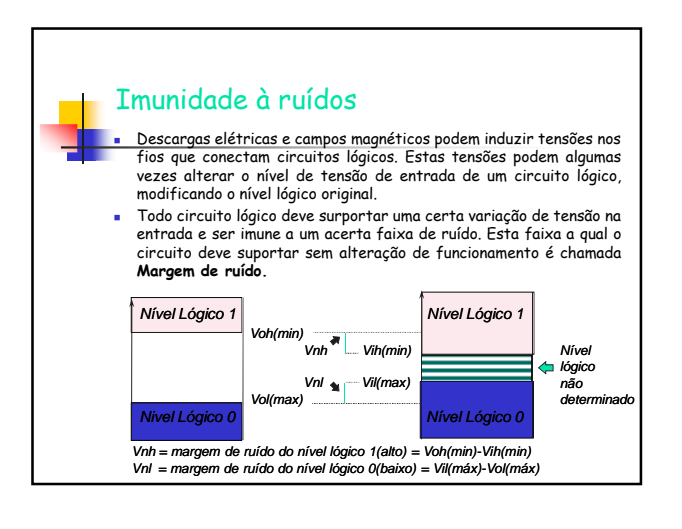

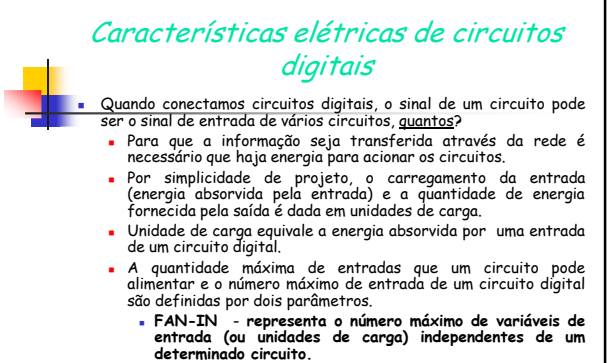

**FAN-OUT** - **representa o número máximo de unidades de carga que podem ser acionadas adequadamente por uma saída de um circuito digital.**

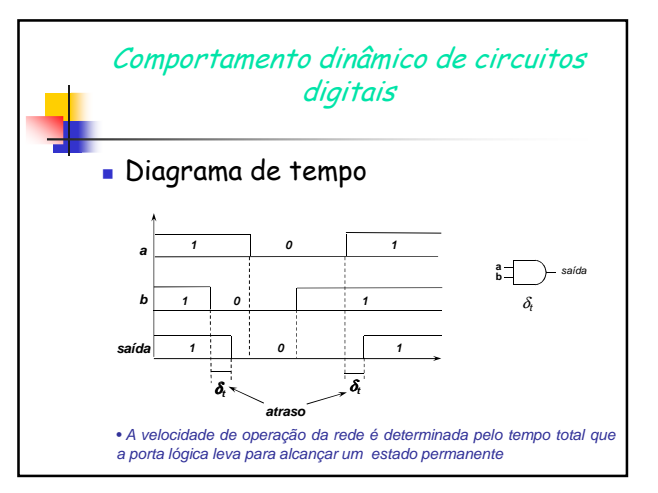

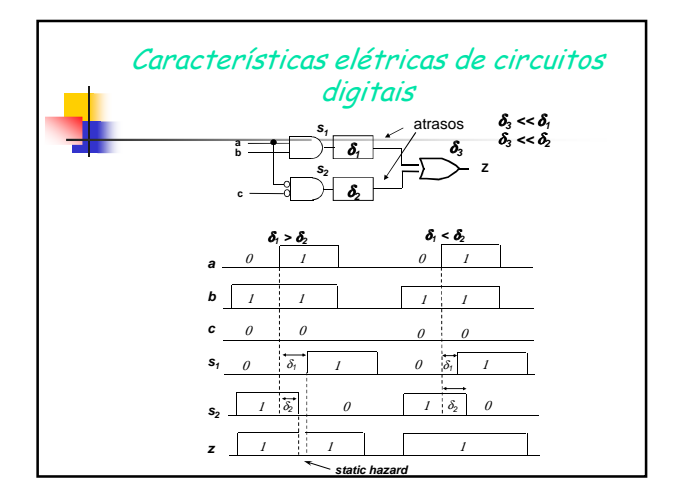